# UNIT 13C – WEBSITE DEVELOPMENT AND TESTING REPORT

Sophie May (9800226832)

# Table of Contents

| Test Plan                        | 2 |
|----------------------------------|---|
| Image Assets Table               |   |
| Video Assets Table               |   |
| Interactive Component Test Table |   |
| Screenshots of Website           |   |
| Bugs                             |   |
| Peer Reviews                     |   |
| Refinements                      |   |
|                                  |   |

# Test Plan

| Test<br>No. | Feature             | Description of Test                                                                                                    | Data Used to<br>Test                                                                           | Expected Result                                                                                                    | Actual Result                                                                                                    |
|-------------|---------------------|----------------------------------------------------------------------------------------------------|------------------------------------------------------------------------------------------------|----------------------------------------------------------------------------------------------------|----------------------------------------------------------------------------------------------------|
| 1           | Dropdown<br>menu    | I will hover over the dropdown menu and hover over each page link and select them to check they work.                                                                                                    | HTML and JavaScript code used.  The mouse cursor actions, hovering over each link in the menu. | I expect that the menu will drop down over when the resources link is hovered over and display the correct links and when highlighted (pink). And that the links will direct you to the correct location.  The "Home", "About", "Gallery", "Videos", "Government Information" and "Contact Us" links will be highlighted red when hovered over. | Works as expected, all 3 links display correctly in drop down resource section of the menu, highlight pink when hovered over and when selected, and the links direct the user to the correct location.  The other links also work as expected, they take the user to the correct location and highlight red when hovered over. |
| 2           | Contact<br>Form     | I will click on each text field and type in data content (text) and press the submission button to check the form works.                                                                                     | HTML and<br>JavaScript<br>code used.<br>Data Input.                                            | I expect that the contact form text fields are selectable and will allow the correct data type to be input, (text such as names in name text field and email addresses in email text field), and that the submission button will work.                                                                                                    | As expected, the contact form works perfectly. All text fields allowed the correct data type (string/text) to be typed in, the email field would not allow the form to send without the correct data type (text with character @ in email format) and the submission button works.                                             |
| 3           | Lightbox<br>Gallery | I will check that the lightbox for the image gallery works and loads each image correctly. The selected images will pop up one at a time and dim out the rest of the page.                                   | HTML and JavaScript code used. Image data.                                                     | I expect the lightbox gallery will display the correct images in the correct order. I also expect the images (when individually selected), will pop out and dim the rest of the page so that only the one selected image is viewable.  I will load the gallery page and check that the images load correctly and in good time.                  | The lightbox gallery works as expected, the images are correct and in the right place, and the selected images pop up once at a time and dim out the rest of the page.  The images load correctly and in good time.  (loading times here).                                                                                     |
| 4           | Google map          | I will check the address to make sure the location is correct and press the interactive buttons on the map to check that it is interactive and displays the correct location. I will also click and drag the | Map Data.  Location address entered in Google maps.                                            | I expect that the google map will be interactive and allow the user to press the interactive buttons (such as zoom in and zoom out) and they will work. The map will display the correct location (West Cheshire College Address). The map will be draggable and allow the user to change the perspective.                                      | Works perfectly, the location of the building is correct, the interactive plus and minus buttons work (zoom in and zoom out), the map is draggable, and the map moves when the user clicks on the map to change the perspective and view.                                                                                      |

|   |                            | map to change perspective.                                                                                                    |                                                                            |                                                                                                    |                                                                                                    |
|---|----------------------------|----------------------------------------------------------------------------------------------------|----------------------------------------------------------------------------|----------------------------------------------------------------------------------------------------|----------------------------------------------------------------------------------------------------|
| 5 | Slideshow                  | I will manually click the slideshow left and right arrow buttons to check that they operate. I will check that the correct images are shown in the right order. | HTML, CSS3<br>and JavaScript<br>code used.<br>Image data.                  | I expect that when I click the slideshow left and right arrow buttons, they will change the image to the next or previous images. I also expect the slideshow to display the correct images in the right order.          | I had a few issues with my slideshow at first, when the homepage first loaded it showed all 3 images at once.  I have since corrected this problem, I placed the link for the JavaScript into my footer section of my html code on the homepage and the slideshow now operates perfectly.  Both arrow buttons operate correctly and switch between each image. All the images are correctly displayed, and the slideshow works as I expected. |
| 6 | Image<br>Loading           | I will load the gallery page and check that the images load correctly.                                                                                          | Image data.                                                                | Click through the image thumbnails in the gallery to check that they work.  Click each link on the menu bar, load each page and check that the images load correctly and in good time.                                   | Works as expected, all images load correctly and in good time. All images load.  (loading times here).                                                                                                    |
| 7 | Video<br>Loading           | I will load the videos<br>page and check that<br>the video loads<br>correctly.                                                                                  | Video data.                                                                | Click through the video thumbnails and check that they load correctly and in good time.  Click the links for each video to make sure they are all embedded correctly, and that code has the correct link for each video. | Works as expected, all videos load correctly and in good time. All videos load and are correctly embedded.  (loading times here).                                                                                                    |
| 8 | Page<br>loading<br>times   | I will use the inspect<br>analyse tool in the<br>browser to check<br>the loading times<br>for each page.                                                        | Time taken per second for each page to load on inspect analyse load times. | I will select each link in the drop-<br>down menu and time how long it<br>takes each page to load. I expect<br>that the pages will load in good<br>time (within 5 secs).                                                 | Pages load quickly, and page links respond immediately.  (Loading times here).                                                                                                    |
| 9 | Navigational<br>Hyperlinks | I will select each link<br>from both the drop-<br>down menu located<br>at the top of the<br>page and the footer<br>located at the<br>bottom of the page,        | The address<br>(URL) of each<br>page.                                      | I expect every link in both the menu and the footer, located on all 8 pages, will be correctly and consistently named. I expect all pages to be assigned to the correct link.                                            | All links work as expected on every page, they are consistently named, and they direct the user to the correct page on the website.                                                                                                    |

|    |                         | and I will load each page to make sure they are assigned to the right link and that they direct the user to the correct page.   |                      |                                                                                |                                                                        |
|----|-------------------------|----------------------------------------------------------------------------------------------------|----------------------|--------------------------------------------------------------------------------|------------------------------------------------------------------------|
| 10 | Spelling and<br>Grammar | I will read the spelling and grammar of all the text content on each of the eight pages of my website, to check for any errors. | Text Content<br>Data | I expect that all spelling and grammar will be correct and without any errors. | All spelling and grammar is correct without any errors, as I expected. |

# Image Assets Table

| File Name                | Image | Description                   | Source                                                                                                    |
|--------------------------|-------|-------------------------------|----------------------------------------------------------------------------------------------------|
| RoyalQueenSymbol.j<br>pg | ER    | An image of the Royal symbol. | https://cdn.pixabay.com/p<br>hoto/<br>2016/09/07/20/34/royal-<br>cypher-of-<br>queen-elizabeth-ii-<br>1652551 960 720 |
| Union Jack Flag.jpg      |       | Union Flag                    | https://www.flickr.com/p<br>hotos/80497449@N04/73<br>77899512                                                         |
| winstonchurch1.png       |       | Winston Churchill             | https://cdn.pixabay.com/p<br>hoto/2016/04/01/10/17/b<br>ritain-<br>1299836 960 720.png                                |

| EnglishTeaCup.jpg             |        | English tea in a cup     | https://cdn.pixabay.com/p<br>hoto/2017/03/01/05/12/t<br>ea-cup-<br>2107599 960 720.jpg                                     |
|-------------------------------|--------|--------------------------|----------------------------------------------------------------------------------------------------|
| OlympicsDisplay2012<br>UK.jpg |        | Olympics UK 2012 display | https://commons.wikimed<br>ia.org/wiki/File%3A2012 S<br>ummer Olympics Openin<br>g Ceremony Fireworks T<br>ower Bridge.jpg |
| Post Box.jpg                  | CLOBER | Post Box                 | https://pixabay.com/en/p<br>ost-box-post-mail-box-<br>wall-dry-2691454/                                                    |
| LondonEyeSunset.jp<br>g       |        | London Eye at Sunset     | https://pixabay.com/en/london-eye-london-big-ben-2864410/                                                                  |
| TelephoneBox2.jpg             |        | Telephone Boxes          | https://pixabay.com/en/re<br>d-telephone-box-<br>telephone-box-2497690/                                                    |

|                           | T               | I                              |                                                                           |
|---------------------------|-----------------|--------------------------------|---------------------------------------------------------------------------|
| LondonTowerBridge.<br>jpg |                 | London Tower Bridge            | https://pixabay.com/en/london-city-tower-bridge-england-2697286/          |
| TelephoneBox3.jpg         |                 | Telephone box lights           | https://pixabay.com/en/te<br>lephone-booth-red-<br>london-england-768610/ |
| LondonNight.jpg           |                 | London City big ben at night   | https://pixabay.com/en/ni<br>ght-city-big-ben-night-<br>london-1149601/   |
| Pollingvote.jpg           | POLLING STATION | Polling vote station democracy | https://pixabay.com/en/p<br>olling-station-poll-<br>election-day-2643466/ |

| Underground.jpg | UNDERGROUND | London underground     | https://pixabay.com/en/london-london-underground-1465693/                                   |
|-----------------|-------------|------------------------|---------------------------------------------------------------------------------------------|
| pasty.jpg       |             | Cornish pasty british. | https://media.defense.gov<br>/2010/Oct/22/200031443<br>2/-1/-1/0/101022-F-<br>5212M-001.JPG |
| Rain.jpg        |             | Great British Rain     | https://www.flickr.com/p<br>hotos/malias/121933547                                          |

# Video Assets Table

| No. | Video Title    | Embedded Link                             | Source                                      |
|-----|----------------|-------------------------------------------|---------------------------------------------|
| 1   | British Values | https://www.youtube.com/embed/nCgrltb-yNk | https://www.youtube.com/watch?v=nCgrltb-yNk |
|     |                |                                           | from YouTube.                               |
|     |                |                                           |                                             |
| 2   | British Values | https://www.youtube.com/embed/fUzq17ueJYI | https://www.youtube.com/watch?v=fUzq17ueJYI |
|     | - NAMSS Film   |                                           | from YouTube.                               |
|     | Competition    |                                           |                                             |
|     | Uxbridge       |                                           |                                             |
|     | College        |                                           |                                             |
| 3   |                | https://www.youtube.com/embed/UnSECCZokp0 | https://www.youtube.com/watch?v=UnSECCZokp0 |
|     | British Values |                                           | from YouTube.                               |
|     |                |                                           |                                             |
| 4   | What are       | https://www.youtube.com/embed/tFRpyRxCoW8 | https://www.youtube.com/watch?v=tFRpyRxCoW8 |
|     | British        |                                           | from YouTube.                               |
|     | values?        |                                           |                                             |
|     |                |                                           |                                             |
| 5   | British Values | https://www.youtube.com/embed/DFrm3S8F5Eo | https://www.youtube.com/watch?v=DFrm3S8F5Eo |

|   |                                          |                                           | from YouTube.                                             |
|---|------------------------------------------|-------------------------------------------|-----------------------------------------------------------|
| 6 | British Values:<br>Individual<br>Liberty | https://www.youtube.com/embed/n9CADpB7fsE | https://www.youtube.com/watch?v=n9CADpB7fsE from YouTube. |

# PDF Assets Table

| No. | Asset                                 | Source                                                                                                    |
|-----|---------------------------------------|----------------------------------------------------------------------------------------------------|
| 1   | Fundamental British Values PDF        | https://www.foundationyears.org.uk/files/2015/03/ Fundamental_British_Values.pdf  This PDF was provided to me by my tutor Jake Barnell.           |
| 2   | Promoting British Values PDF          | https://www.queenelizabeths.derbyshire.sch.uk/PDF/Promoting-Fundamental-British-Values.pdf  This PDF was provided to me by my tutor Jake Barnell. |
| 3   | Medina Guide to British Values<br>PDF | http://www.medina.iow.sch.uk/attachments/article/216/BRITISH%20VALUES.pdf This PDF was provided to me by my tutor Jake Barnell.                   |

# Interactive Component Test Table

| # | Interactive component | What functionality have you tested?                                                                                                    | Screenshot                                                                                                    |
|---|-----------------------|----------------------------------------------------------------------------------------------------|----------------------------------------------------------------------------------------------------|
|   | Google<br>Map         | I have tested the functionality of the google map – the interactive buttons work as they should (zoom in and zoom out), the address of the location specified on the map is correct and the map is draggable. | West Cheshire College, Chest.  Same Rosa Handmondy Card PR  Overleigh St. Marry:  What Cheshire College  Overleigh St. Marry:  Overleigh St. Marry:  Overl |

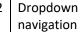

I have tested functionality of the dropdown menu - the links to each page of the website — they are all correctly linked to the right pages and direct the user without issue.

The colour of each link when hovered over shades the link in red on the menu bar. And on the resources link – a responsive dropdown menu is displayed.

The colour of the dropdown links in the resource link on hovering over it, shades each dropdown link, light pink.

### **BRITISH VALUES**

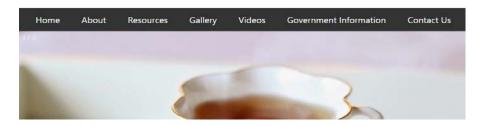

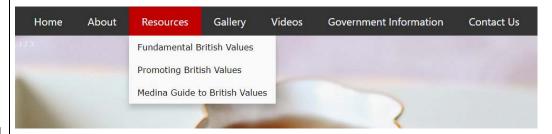

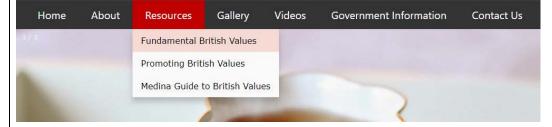

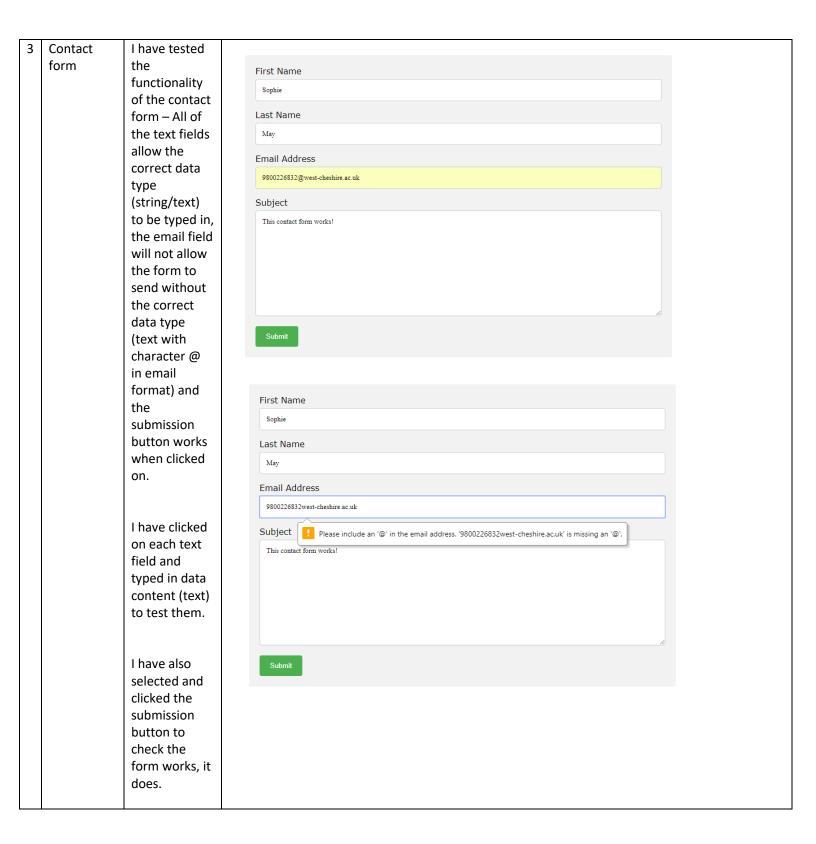

4 Image lightbox

I have tested the functionality of the lightbox gallery – it works as expected, the images are correct and in the right place, and the selected images pop up once at a time and dim out the rest of the page. The images load correctly and in good time.

I have tested this by selecting and clicking on every single image on the lightbox gallery (on the gallery page of my website), and they have all popped up (individually) in the lightbox style (as shown in the example, right).

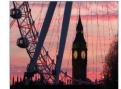

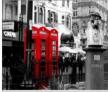

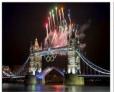

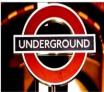

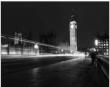

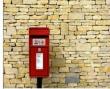

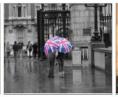

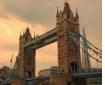

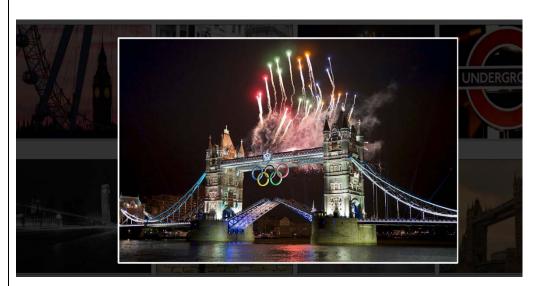

5 YouTube videos

I have tested the functionality of the videos – they work as expected, all videos load correctly and in good time. All videos load and are correctly embedded.

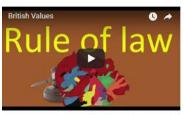

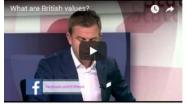

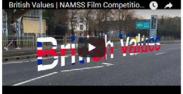

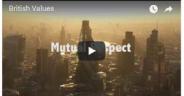

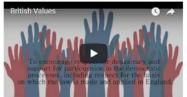

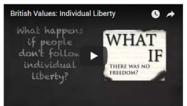

I tested this by selecting each individual video and pressing the "play" icon/button.

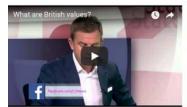

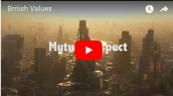

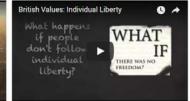

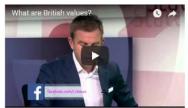

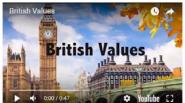

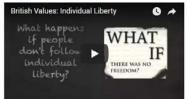

#### 6 Slideshow

I have tested the functionality of my manual slideshow both arrow buttons operate correctly and switch between each image. All the images are correctly displayed, and the slideshow works as I expected.

The three dots below the slideshow indicate which image of the slideshow you are viewing and as you can see by my screenshots, this works. They can also be used to switch between each image in the slideshow as

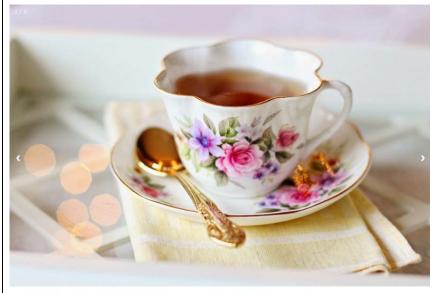

. . .

well as the arrow buttons.

I have tested this slideshow by loading the homepage, selecting the arrow buttons, and clicking them to check each image is displayed correctly.

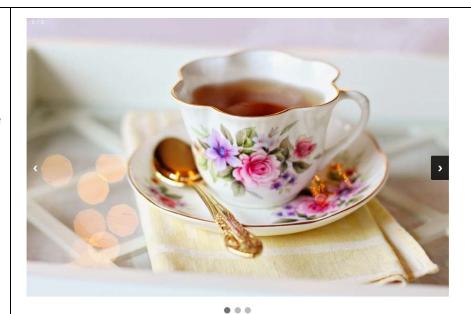

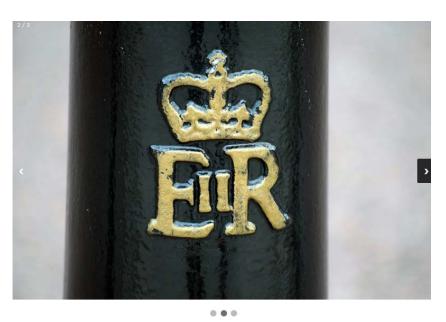

Screenshots of Website

# **BRITISH VALUES**

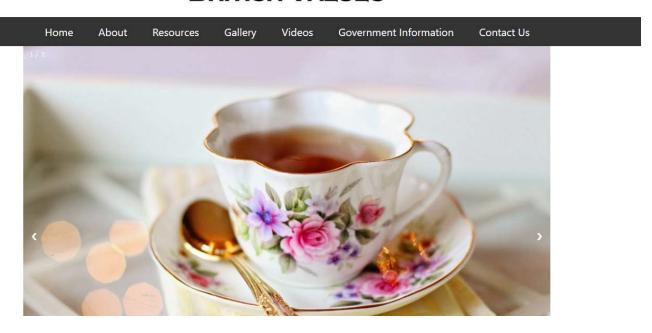

#### Welcome

As of November 2014, the Department for Education decreed that all schools must begin promoting and encouraging British values as part of their curriculum. In a school, teaching British values means providing a curriculum which 'actively promote(s) the fundamental British values of democracy, the rule of law, individual liberty, and mutual respect and tolerance of those with different faiths and beliefs'. According to Ofsted, 'fundamental British values' are:

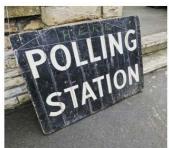

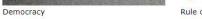

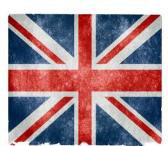

Rule of Law

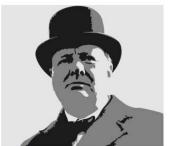

Individual Liberty

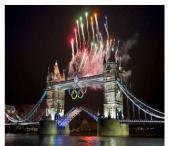

Mutual respect and tolerance

About British Values Home

Get In Touch Sitemap

## **ABOUT BRITISH VALUES**

Home About Resources Gallery Videos Government Information Contact Us

#### **About Us**

The Jake Barnell British Values Foundation was founded in February 2017 and is a non-profit organisation that aims to assist in delivering information and support to colleges on British Values. Our staff currently includes one full time person and around 21 students. Our main message is that British Values are an integral part not just of British life but of education at every level.

#### What are British Values?

British values are considered to be the fundemental building blocks, or moral guiding "code", for which our British society is built on. They are the essential components that make up the established order within Britain. This is incorporated into everything from our culture and history to our diets and climate - Britain has adapted to become one of the most diversely populated countries in Europe.

Schools have obligations under section 78 of the Education Act (2002) which requires schools, as part of a broad and balanced curriculum, to promote the spiritual, moral, cultural, mental and physical development of pupils at school. This website actively promotes fundamental British values in schools and can be used a resource to guide students and teachers.

#### **Democracy**

Democracy is defined as 'Democracy is a system of government in which people choose their rulers by voting for them in elections.' But democracy is so much more, and we believe that by encouraging young people to take an interest in current affairs and political events, we can help improve their understanding of the world we live in which we live in which will benefit the future of society. We pride ourselves on the changes we have made in Britain because of our democratic system, we have made huge strides in society because our country enables British people to vote on these important issues.

#### Rule of law

Rule of Law is important in our society, these are the principles that all people and institutions are subject to and must adhere to under British Law. The rule of law is a fundamental component to our society, by which every individual must respect and uphold. We feel it is essential to convey this message to students, and we strive to deliver this emphatically as a core part of their development. We try to teach our students to respect others around them, follow the rules of their learning environment and take accountability for their individual actions.

# **Individual Liberty**

Individual liberty is defined as 'the liberty of those persons who are free from external restraint in the exercise of rights which, are considered to be given rights under the rule of government.' Individual liberties allow each of us to act, believe or express ourselves without fear of persecution. We try to encourage all our pupils to be unique, express themselves freely(as long as this does not conflict with college rules and regulations), and create their own pathway in life. We think this is a healthy way to inspire our pupils to become intelligent, happy individuals.

## **Mutual Respect and Tolerance**

Mutual respect and tolerance is understanding that we don't all hold the same beliefs, views and values as each other. Respecting the values, opinions and beliefs of others whilst not imposing our own is a very important skill and as society changes, new values and beliefs become a problem without mutual respect and tolerance.

Most individuals in society have a set view of themselves and how to act in society, but when they come into contact with other individuals who do not view themselves the same way, conflict can arise. In order to minimize the amount of conflict within society, we must take a more tolerant view of ideas that we do not agree with. Our aim is to enrich our pupils understanding of new ideas and topics through discussion and we explain the value of tolerating new opinions which differ from our own.

Home About British Values Get In Touch Sitemap

## **RESOURCES**

Home **About** Resources Gallery Videos **Government Information** Contact Us

#### **Information Resources**

Here are three pdf documents which will further explain the aims of our foundation. They can be used as a guide for schools, students and tutors who wish to gain more insight into the core components of British values.

- http://www.foundationyears.org.uk/files/2015/03/Fundamental\_British\_Values.pdf
- https://www.queenelizabeths.derbyshire.sch.uk/PDF/Promoting-Fundamental-British-Values.pdf
- http://www.medina.iow.sch.uk/attachments/article/216/BRITISH%20VALUES.pdf

About British Values Get In Touch Sitemap

#### **GALLERY PAGE**

### **GALLERY**

Gallery Videos Government Information Contact Us Home **About** Resources

#### **Great British Gallery**

Here we have the gallery of British-themed images.

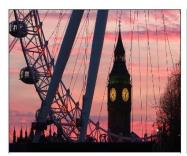

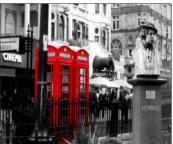

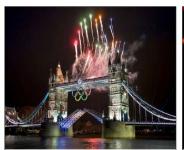

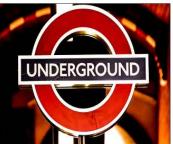

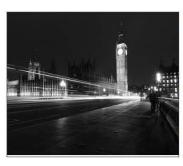

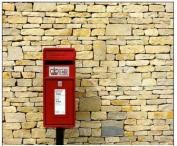

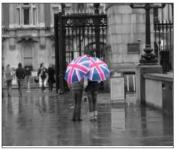

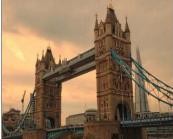

About British Values Get In Touch Sitemap

# **VIDEO**

Home About Resources Gallery Videos Government Information Contact Us

#### Welcome

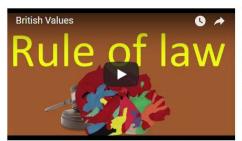

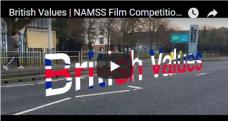

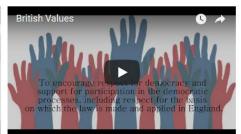

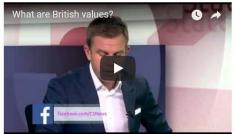

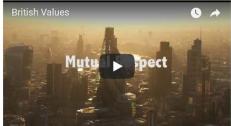

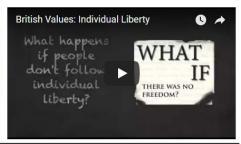

Home

About British Values

Get In Touch

Sitemap

Copyright © 2018 Sophie May at West Cheshire College

## **GOVERNMENT INFORMATION**

Home

About

Resources

Gallery

Videos

Government Information

Contact Us

#### **Government Guidance**

The Department for Education has today (27 November 2014) published guidance on promoting British values in schools to ensure young people leave school prepared for life in modern Britain. The guidance aims to help both independent and state-maintained schools understand their responsibilities in this area. All have a duty to 'actively promote' the fundamental British values of democracy, the rule of law, individual liberty, and mutual respect and tolerance of those with different faiths and beliefs. These values were first set out by the government in the 'prevent' strategy in 2011.

Until now schools have been required to 'respect' these values, but as a result of changes brought in earlier in the year all schools must now have a clear strategy for embedding these values and show how their work with pupils has been effective in doing so. In a letter to the Education Select Committee in March, the Parliamentary Under Secretary of State for Schools Lord Nash explained the changes were designed to 'tighten up the standards on pupil welfare to improve safeguarding, and the standards on spiritual, moral, social and cultural development of pupils to strengthen the barriers to extremism'.

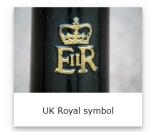

#### Why Are British Values Importent in Education?

Ofsted and the independent inspectorates now take the work of schools in this area into account during inspections. Publishing the guidance today, Lord Nash said: 'A key part of our plan for education is to ensure children become valuable and fully rounded members of society who treat others with respect and tolerance, regardless of background'. We want every school to promote the basic British values of democracy, the rule of law, individual liberty, and mutual respect and tolerance for those of different faiths and beliefs. This ensures young people understand the importance of respect and leave school fully prepared for life in modern Britain.

Examples of the understanding and knowledge pupils are expected to learn include: an understanding of how citizens can influence decision-making through the democratic process, an understanding that the freedom to hold other faiths and beliefs is protected in law, an acceptance that people having different faiths or beliefs to oneself (or having none) should be accepted and tolerated, and should not be the cause of prejudicial or discriminatory behavior, an understanding of the importance of identifying and combatting discrimination.

#### What Action Can We Take?

Examples of actions schools can take to promote British values are to: include in suitable parts of the curriculum - as appropriate for the age of pupils - material on the strengths, advantages and disadvantages of democracy, and how democracy and the law works in Britain, in contrast to other forms of government in other countries, ensure all pupils within the school have a voice that is listened to, and demonstrate how democracy works by actively promoting democratic processes such as a school council whose members are voted for by the pupils.

Home

About British Values

Get In Touch

Sitemap

Copyright © 2018 Sophie May at West Cheshire College

# **CONTACT US**

Home About Resources Gallery Videos Government Information Contact Us

Get In Touch

Ellesmere Port Campus

Off Sutton Way

Ellesmere Port

CH65 7BF

From M53: Leave M53 at junction 9 and follow the A5032 (signposted Station, Town Centre). At the 5th set of traffic lights turn right onto Sutton Way. Take the second right onto the access road into the Campus.

(Sat nav users please navigate using Sutton Way as a road/street name).

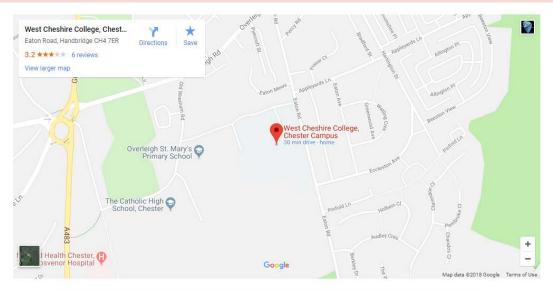

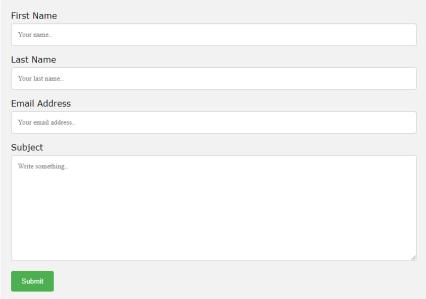

Home About British Values

Get In Touch

# **SITEMAP**

Home **About** Resources Gallery Videos **Government Information Contact Us** What is a Sitemap? This is a sitemap, it allows you to find specific areas of the website by clicking on the links listed below. To be directed to any of the areas featured in the list below, hover your cursor over one of the links listed and left-click on the link to select it. <u>Home</u> <u>About</u> Resources Fundamental British Values Promoting British Values Medina Guide to British Values <u>Gallery</u> <u>Videos</u> **Government Information** Contact Us Home About British Values Get In Touch Sitemap

# Bugs

| No. | Part of<br>Website | What was<br>the                                                                                                    | How did you fix it?                                                                                                    | Before and After Screenshots                                                                                                    |
|-----|--------------------|----------------------------------------------------------------------------------------------------|----------------------------------------------------------------------------------------------------|----------------------------------------------------------------------------------------------------|
| 1   | Dropdown menu      | problem? The home link doesn't work, once you're on another page of the website, you can't return to the home page using home link as its broken. | Fixed it by checking the home link against the file name of the home page, the index "home" link was saved under a different file name.                                                                                                    | (The above screenshots are the before screenshots. On the left is the incorrect file name which the home page which I have circled in red. On the right is the correct file name which the home page button has been linked to.)  (The above screenshots are the after screenshots. On the left is the incorrect file name which the home page button has been linked to.)  (The above screenshots are the after screenshots. On the left is the corrected file name of the home page which I have circled in red. On the right is the correct file name which the home page button has been linked to, the homepage link on the dropdown menu, now works)                                                                                                    |
| 2   | Slideshow          | The images would not load/appear, but the alt tags would.                                                                                         | The issue was that the image source file name was incorrect, so the image could not be located. It says "teacup.jpg" instead of "englishteacup.jpg".  I simply corrected the file name so that the image source was correctly labelled — this fixed the issue and I can now view the images.  The code is now fixed and the images are viewable. | British Values  Home About Resources Gallery Video Government Information Contact Us Sitemap  Apotase of a cop of lea  Stein Figs badge  Melcome  Nullam set amet placeral teo. Lorem ipsum dolor sit amet, consecteur adipticing ell. Ethan impedin on libero at bibendum. Praesent pretium pretium ex eget condimentum. Cras a mil pellentesque uma efficitur vehicula a non nunc. Ut solicitudin vitae tallus vei finibus. Sed et eros rimorus, cursus forem et, suscipit niul. Cras a lectus vitae nu la orees frucibus. Proin a biben dumoru. Fusce cursus at ligula Praesent id ex sagitts, blandit tortor vel, aliquet diam. intager ut lacinia neque, a aliquam risus. Aliquam interdum nisi ac lacus sodales varius.  Home About Rritish Values Get In Touth Sitemap  Copyright © 2017 Sophie May at West Cheshire College  (Above screenshot is showing that the images were not loading but the alt tags were visible in the left corner of the page) |

(Above screenshot is showing that the file name for the image was not correct. It says "teacup.jpg" instead of "englishteacup.jpg")

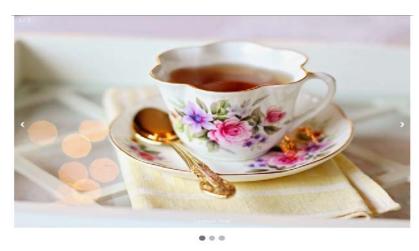

3 Slideshow

When the homepage loads the slideshow breaks. It displays all three images at the same time in a vertical scroll-down display instead of an actual slideshow.

However, when the left and right arrow buttons are pressed onto images 2 and 3, the slideshow looks how it should.

The JavaScript link code contained in the HTML code for the page:

<script
src="myJavaScript.js">
</script>

Should be in the footer of the home page code but, it is in the head of the home page code.

I have fixed the slideshow by moving the JavScript link to the html code:

<script
src="myJavaScript.js">
</script>

To the footer as shown in the screenshots.

The slideshow now works.

#### BRITISH VALUES

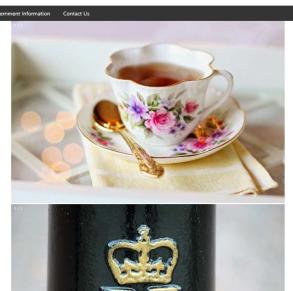

(Above screenshot shows problem with the slideshow)

(Above screenshot shows the problem with the code)

(Above screenshot shows what the solution was to fix the code)

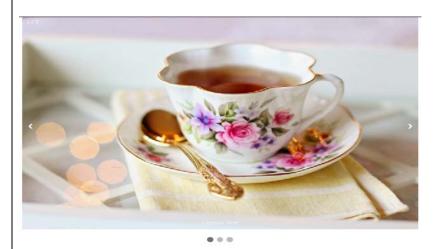

(Above screenshot shows the slideshow after I fixed the code)

# 4 Blue Container for text (on about

page)

text
container
was not
completely
blue like it
was
supposed to,
it had a pink
border.

The blue

The problem was the article tags in the code that didn't need to be there, I have circled them in red.

I removed the article tags and now the blue container is blue, and it has been fixed.

#### Democracy

Write about democracy here. British values are considered to be the fundemental building blocks, or moral guiding "code", for which our British society is built on. They are the essential components that make up the established order within British. This is incorporated into everything from our culture and history to our diets and climate - British has adapted to become one of the most diversely populated countries in Europe.

Schools have obligations under section 78 of the Education Act (2002) which requires schools, as part of a broad and balanced curriculum to promote the spiritual, moral, cultural, mental and physical development of publis at the school and of sectively. This guidance relates specifically to the requirements to actively promote fundamental British values in schools and explains how this can be met through the general requirement in the 2002 Act.

(Above screenshot shows container before it was fixed)

```
47
48 Chody>
49 <article>
50 <div class="bluecontainerl">
51 <hi>>Democracy</hi>
52  Write about democracy here.
53
54 British values are considered to components that make up the estable Britain has adapted to become one (2002) which requires schools, as at the school and of society. The this can be met through the generative contained to the school and of society. The school and of society of the school and of society. The school and of society of this can be met through the generative contained the school and of society. The school and of society of this can be met through the generative contained the school and of society. The school and of society of this can be met through the generative contained the school and of society.

55 </si>
```

(Above screenshot shows incorrect code, article tags)

| Democracy                                                                                                    |
|----------------------------------------------------------------------------------------------------|
| Write about democracy here. British values are considered to be the fundemental building blocks, or moral guiding "code", for which our British society is built on. They are the essential components that make up the established order within Britain. This is incorporated into everything from our culture and history to our deltas and climate. British has adapted to become one of the most diversely populated countries in Europe.  Schools have obligations under section 78 of the Education Act (2002) which requires schools, as part of a broad and balanced curriculum, to promote the spiritual, moral, cultural, mental and physical development of pupils at the school and of society. This guidance relates specifically to the requirements to actively promote fundamental British values in schools and explains how this can be met through the general requirement in the 2002 Act. |
| (Above screenshot shows container is fixed)                                                                                                    |

# Peer Reviews

# Name of student who reviewed website: James Saunders

## **Accessibility**

| Part of Website    | Comment                                              | Possible Solution                                                                          |
|--------------------|------------------------------------------------------|--------------------------------------------------------------------------------------------|
| Font Size          | Font size is good, easy to read.                     | Not required.                                                                              |
| Alt Tags           | Alt tags are present.                                | N/A                                                                                        |
| Colours            | Good use of colours, very pleasant to view.          | N/A                                                                                        |
| Headings           | All headings are present.                            | Place headings below navigation menu and keep "British Values" as the header on all pages. |
| Links              | All links are working correctly, no issues found.    | N/A                                                                                        |
| Descriptive Titles | All descriptive titles are present and easy to read. | N/A                                                                                        |

## **Performance**

| Part of Website     | Comment                                                 | Possible Solution                                                              |
|---------------------|---------------------------------------------------------|--------------------------------------------------------------------------------|
| Image Loading Speed | Good loading times.                                     | N/A                                                                            |
| Page Loading Time   | Very good.                                              | N/A                                                                            |
| Video Loading Time  | Good loading times but I dislike the horizontal layout. | Maybe change the video layout from horizontal to vertical for user experience. |

| Information Accessibility              | Good access to information.                    | N/A                                             |
|----------------------------------------|------------------------------------------------|-------------------------------------------------|
| Additional feedback:<br>Resources Page | Good page but you could add some more content. | Add links for content e.g. pictures and videos. |
| Home Page                              | The slideshow on the home page is broken.      | Needs to be fixed.                              |

# Name of student who reviewed website: Harry Blair

# <u>Accessibility</u>

| Part of Website    | Comment                                    | Possible Solution |
|--------------------|--------------------------------------------|-------------------|
| Font Size          | The font size is good and easy to read.    | N/A               |
| Alt Tags           | Alt tags are there.                        | N/A               |
| Colours            | The colours are good and are clear to see. | N/A               |
| Headings           | The headings are clear to read.            | N/A               |
| Links              | The links work perfectly.                  | N/A               |
| Descriptive Titles | All titles are on the website.             | N/A               |

## **Performance**

| Part of Website           | Comment                      | Possible Solution |
|---------------------------|------------------------------|-------------------|
| Image Loading Speed       | Images load fast.            | N/A               |
| Page Loading Time         | Pages load quite fast.       | N/A               |
| Video Loading Time        | Videos load okay.            | N/A               |
| Information Accessibility | Information is easy to read. | N/A               |

# Refinements

#### BASED ON PEERS FEEDBACK

James Saunders found while reviewing my website that the slideshow on the home page was broken. It seems that all the images in the slideshow were showing all at the same time (in a vertical display), but when the left and right arrow buttons were clicked, the slideshow would operate as intended. So I took a look at the code and discovered that the JavaScript link code contained in the HTML code for the slideshow had been moved from the footer sections of HTML code to the header section of HTML code. To correct this I simply moved the JavaScript link to the footer section of the HTML code and this corrected the slideshow on the home page, the slideshow now operates correctly.

James Saunders also suggested that I should alter the layout of the videos from a horizontal display to a vertical display. I originally planned to change this after receiving James' feedback but upon further review I decided against changing the layout of the videos, I decided the horizontal design look fine as it is and I saw no reason to change it to a vertical design. My own personal view is that a horizontal view is easier on the eyes than a vertical design.

#### BASED ON ACCESSIBILITY

Upon final review of my website, I found that I had only put links in the sitemap to my main web pages: Home page, About page, Resources page, Gallery page, Videos page, Government Information page, Contact Us page. I decided that the users would not be able to locate the PDF documents directly from the sitemap and I felt this was an essential function of the sitemap, that it should include links to each PDF document. I simply added the following HTML code to my html sitemap code:

<a href="http://www.foundationyears.org.uk/files/2015/03/Fundamental\_British\_Values.pdf">Fundamental British Values</a>

<a href="https://www.queenelizabeths.derbyshire.sch.uk/PDF/Promoting-Fundamental-British-Values.pdf">Promoting British Values</a>

 $\label{list} $$ \sim href="http://www.medina.iow.sch.uk/attachments/article/216/BRITISH%20VALUES.pdf">Medina Guide to British Values</a>$ 

So that the code looks like this:

```
41 v (body)

43 v (div class="pinkcontainer4")

44 v (ul class="sitemaplinks")

45 (li><a href="ahout.html">Home</a>

47 (li><a href="ahout.html">About</a>

48 v (ul class="sitemaplinks")

48 v (li><a href="about.html">About</a>

48 v (li><a href="resources.html">Resources
48 v (li><a href="http://www.foundationyears.org.uk/files/2015/03/Fundamental_British_Values.pdf">Fundamental British Values
48 v (li)<a href="https://www.queenelizabeths.derbyshire.sch.uk/PDF/Promoting-Fundamental-British-Values.pdf">Fundamental British Values
48 v (li)<a href="https://www.queenelizabeths.derbyshire.sch.uk/PDF/Promoting-Fundamental-British-Values.pdf">Promoting British Values

49 (li)<a href="https://www.medina.iow.sch.uk/attachments/article/216/BRITISH%20VALUES.pdf">Medina Guide to British Values

40 (li)<a href="gallery.html">Gallery</a>

40 (li)<a href="gallery.html">Gallery</a>

40 (li)<a href="government information.html">Contact Us</a>

40 (li)<a href="government information.html">Contact Us</a>

40 (li)<a href="government us.html">Contact Us</a>

40 (li)<a href="government us.html">Contact Us</a>

40 (li)<a href="contact us.html">Contact Us</a>

40 (li)<a href="contact us.html">Contact Us</a>

40 (li)<a href="contact us.html">Contact Us</a>

40 (li)<a href="contact us.html">Contact Us</a>

40 (li)<a href="contact us.html">Contact Us</a>

40 (li)<a href="contact us.html">Contact Us</a>
```

And the sitemap page looks like this:

#### SITEMAP

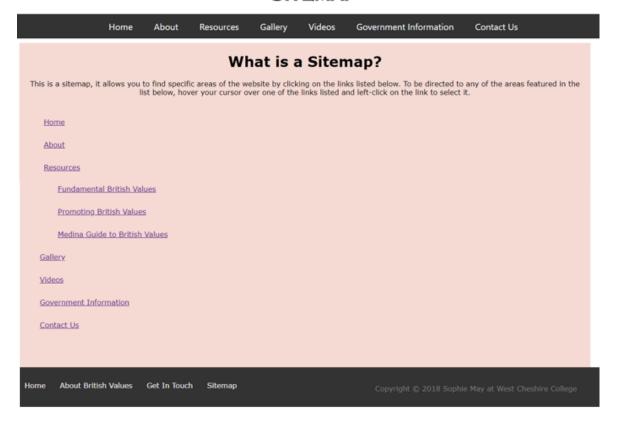